# Programmiersprachen & Programmierung von Robotersystemen

präsentiert von Hannes Ahrens

Proseminar: Anwendungen und Methoden der modernen Robotik Proseminarleiter: Prof. Dr. Jianwei ZHANG

### **Gliederung**

Die Programmierverfahren: was man unter Roboterprogrammierung versteht

- **Online**
- **Offline**

Die Entwicklung der Roboterprogrammierung

Verschiedene Programmiersprachen

RCCL (Multi-RCCL)

- Was RCCL ist
- RCCL im Einsatz  $\rightarrow$  Unser Arm mit integrierter Baretthand
- Wie RCCL aufgebaut ist und funktioniert
- Ein Beispiel

Diskussionsideen

**Quellen** 

- Was man unter Roboterprogrammierung versteht

- **Online**
- Teach-In (Play-Back)

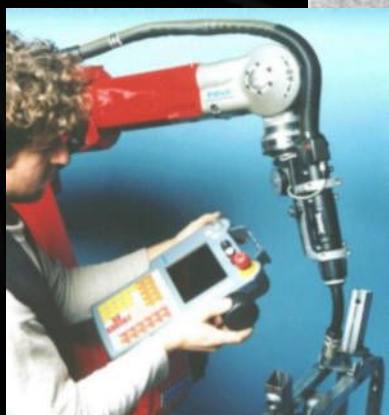

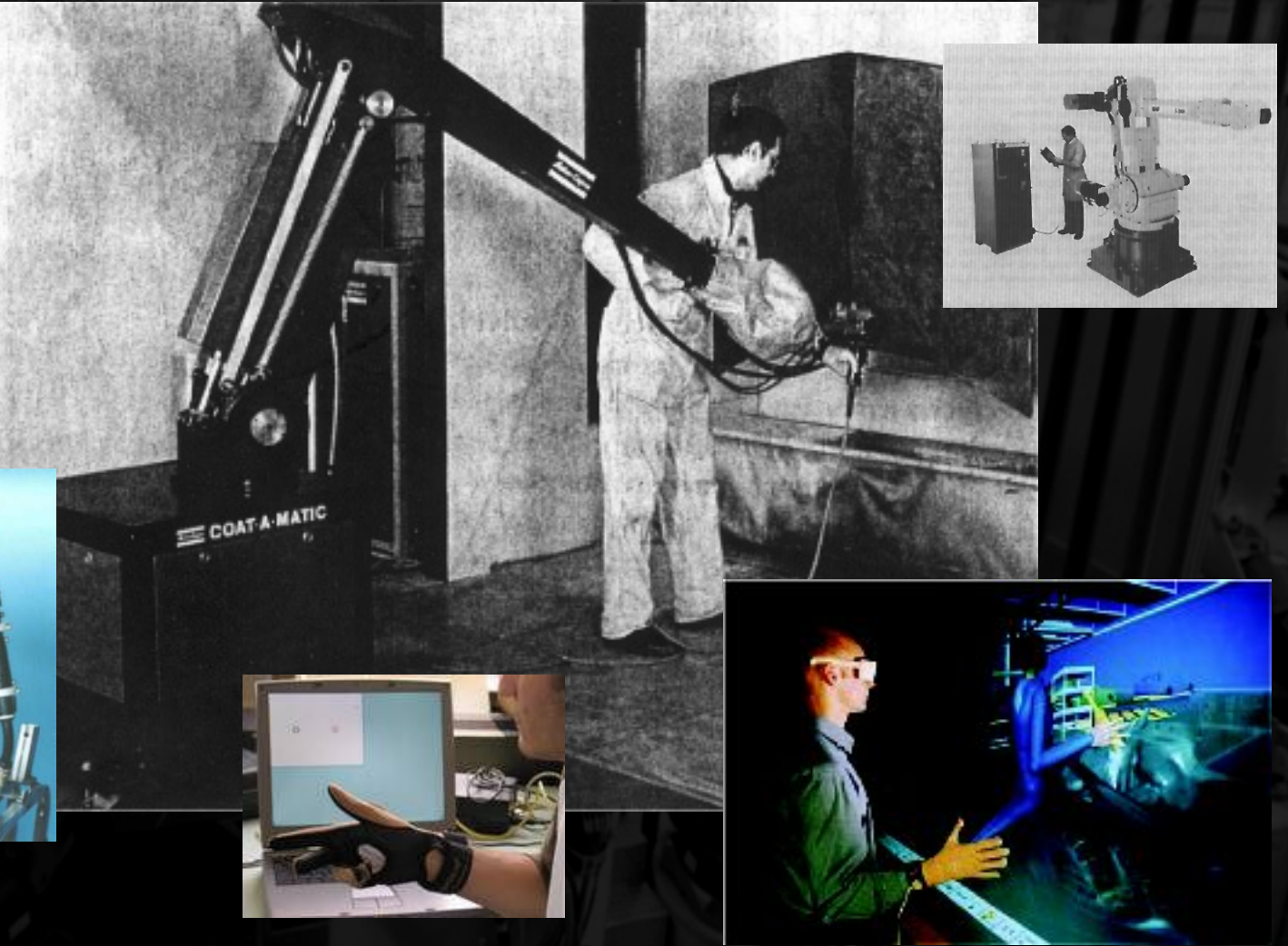

- Was man unter Roboterprogrammierung versteht

#### **Online**

• direkte Parametereingabe per Softwareschnittstelle

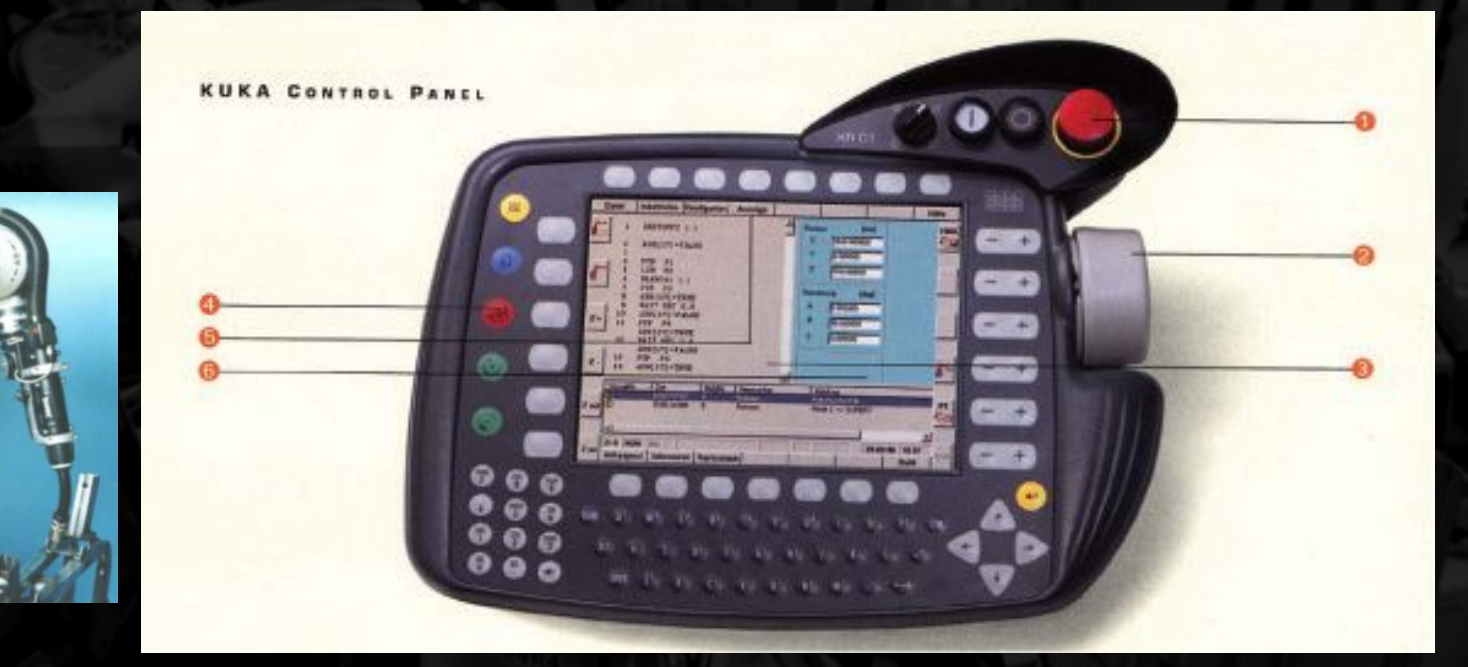

- Was man unter Roboterprogrammierung versteht

#### **Offline**

• 3D-Simulator

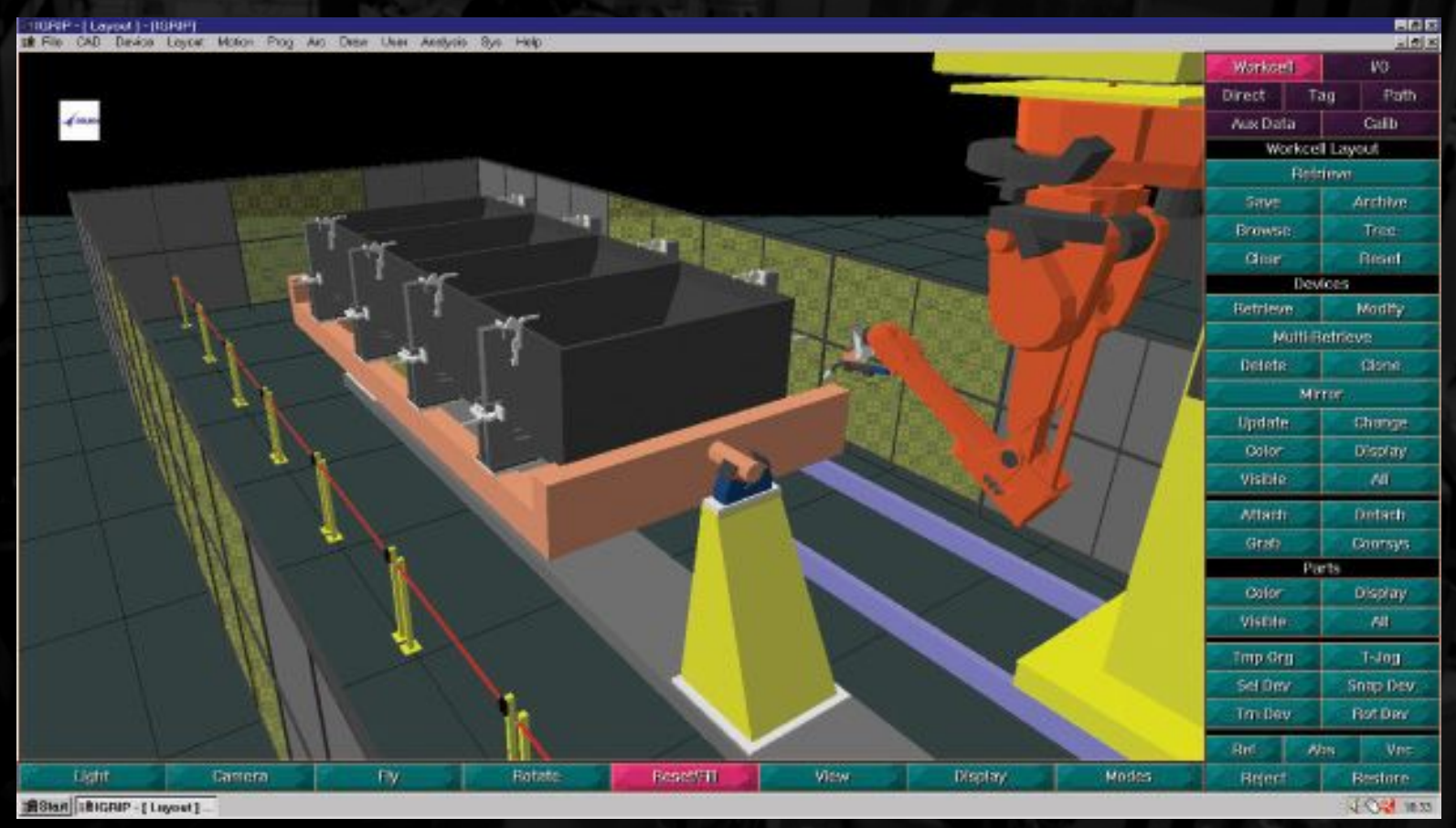

- Was man unter Roboterprogrammierung versteht

#### **Offline**

- Editor (Ändern von Quelldateien)
- Quellcode der Software

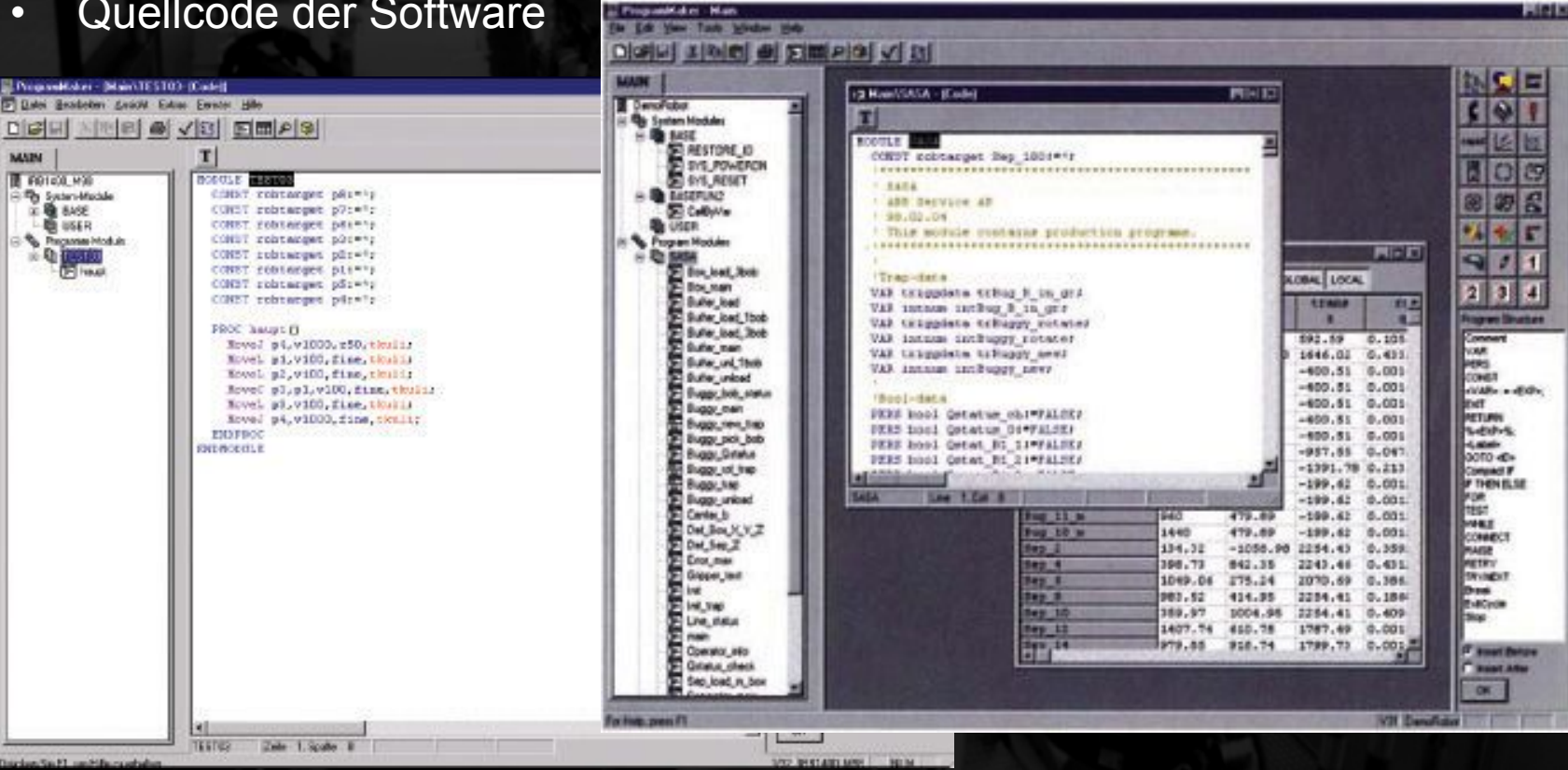

### Die Entwicklung

#### Ab wann von Roboterprogrammierung die Rede sein kann

 $\rightarrow$  Schon die Ägypter und Griechen entwickelten hoch komplizierte Maschinen, die teilweise wie Roboter automatisch fungierten ("fixed automation")

#### http://www.zdf.de/ZDFde/inhalt/0/0,1872,2051776,00.html

Heron, ein Tüftler aus der Antike (lebte vor etwa 2000 Jahren) entwickelte unter anderem die erste heute bekannte Dampfturbine und die ersten per "Trommelspeicher programmierbaren Roboter", sowie schwere Kriegskatapulte und wohl auch eine Maschinenarmbrust

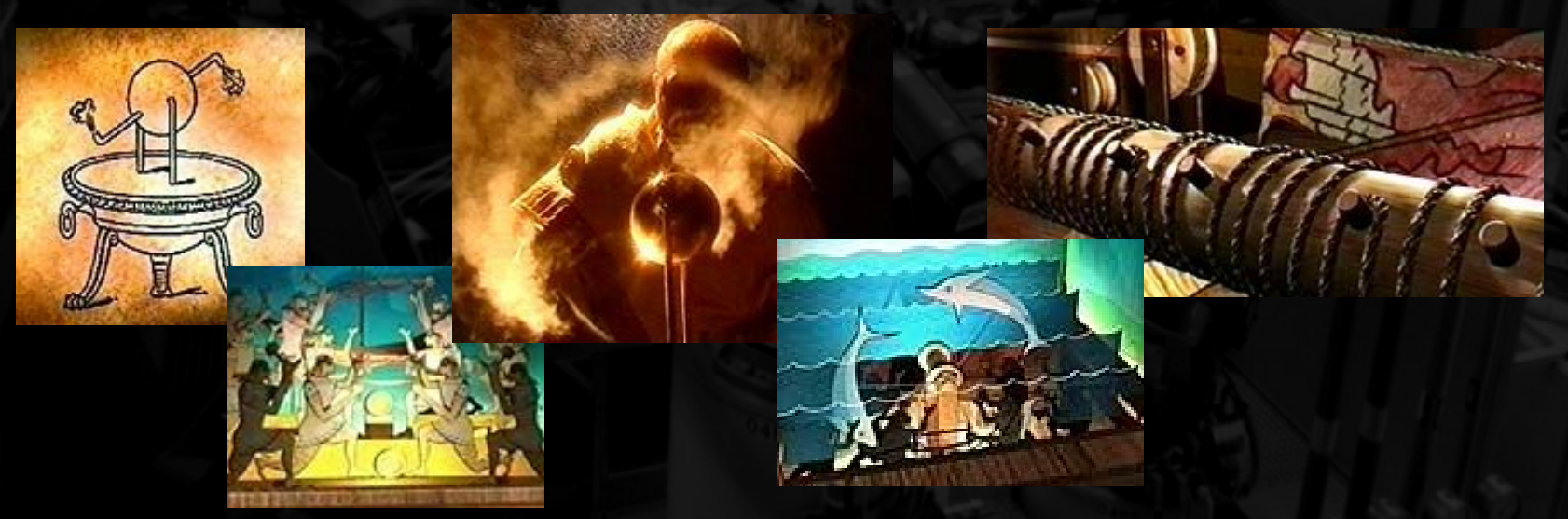

### Die Entwicklung

#### Wo wir heute mit der Programmierung sind und was sie geschaffen hat

- $\rightarrow$  Speziell angepasste Sprachen zur Implementierung komplizierter Befehlskonstrukte
- $\rightarrow$  Häufig grafische Schnittstelle
- $\rightarrow$  Beibringen im laufenden Betrieb durch Vorführen (Teach-In)
- $\rightarrow$  Sensorgestützte Programmierung
- $\rightarrow$  Virtual Reality

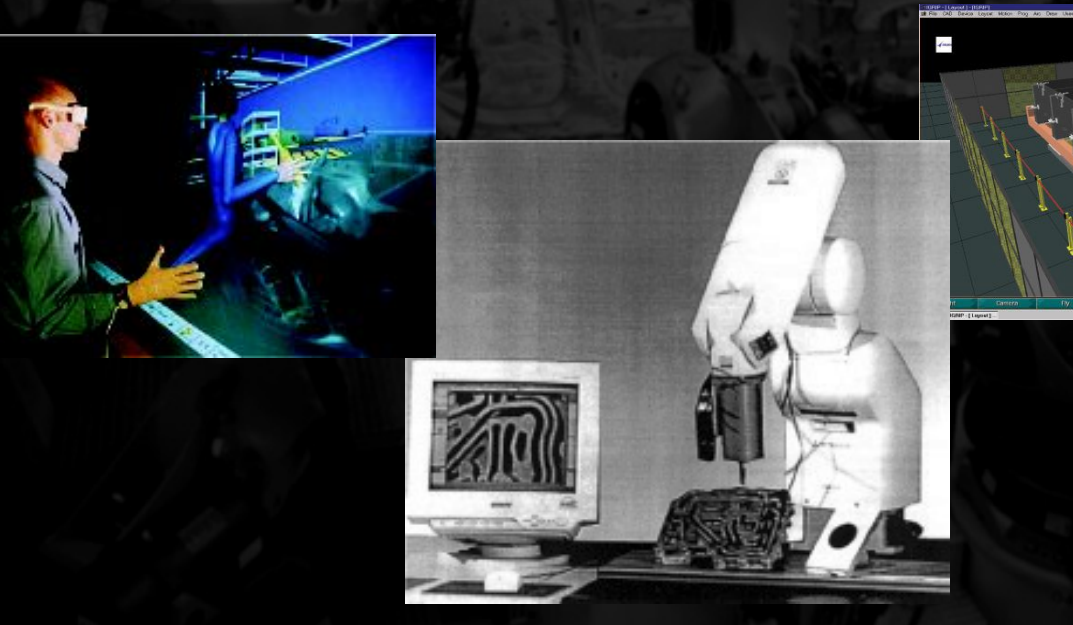

### Die Entwicklung

Wohin sich die Roboterprogrammierung fortentwickelt und möglicherweise "schon bald" entwickeln wird

- $\Rightarrow$  Befehle durch natürliche Sprache Zeigen (Deuten), Reden
- $\rightarrow$  Intuition (Reflexe) eigene Entscheidungen ohne strikte Vorgabe
- $\rightarrow$  Eigenständiges Lernen und Anwenden
- $\rightarrow$  Kommunikation und Organisation (Zielorientiert) untereinander

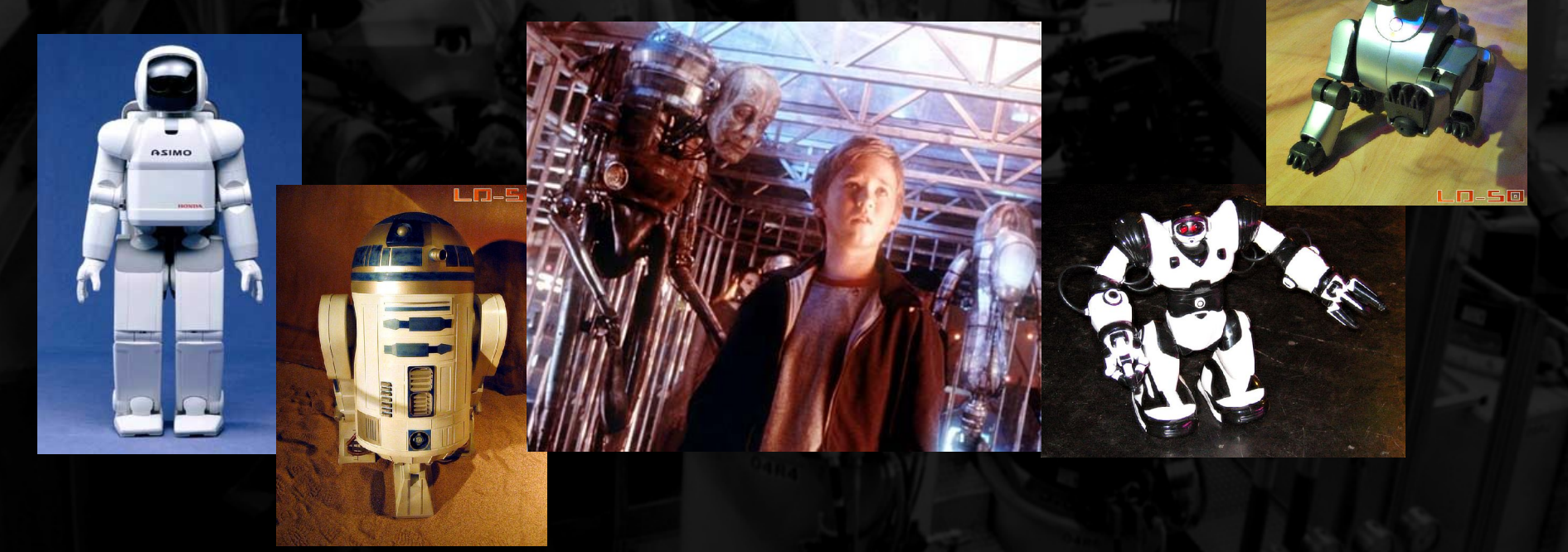

### Programmiersprachen

#### Eine Vielzahl von Sprachen:

#### Um nur einige zu nennen:

AL, AML, AR-BASIC, ARLA, BAPS, COSIMIR, IRL (IRDATA-Richtlinie), JARS, KAREL, PA-LIB, RAPID, ROBEX, SRL, TPE

#### Ein paar ausgewählte:

- 
- 
- 

• NQC für Kleinroboter zB. LEGO-MINDSTORM (von Dave Baum) • VAL / VAL2 / VAL3 von Staeubli (Industrieroboterhersteller) • KRL von KUKA (Europas größter Roboterhersteller)

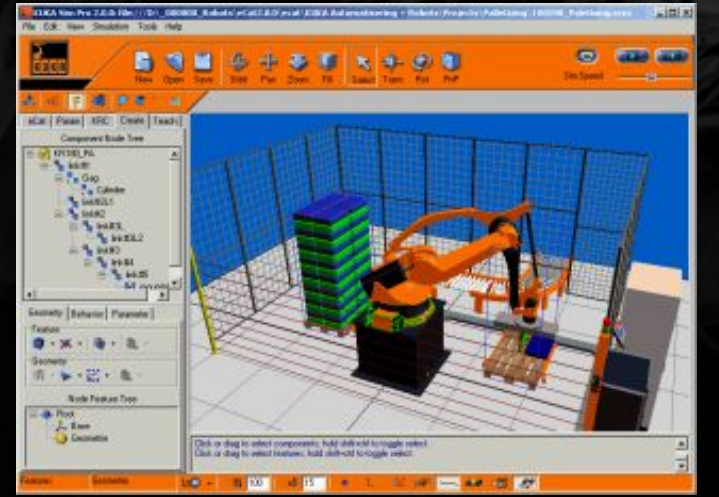

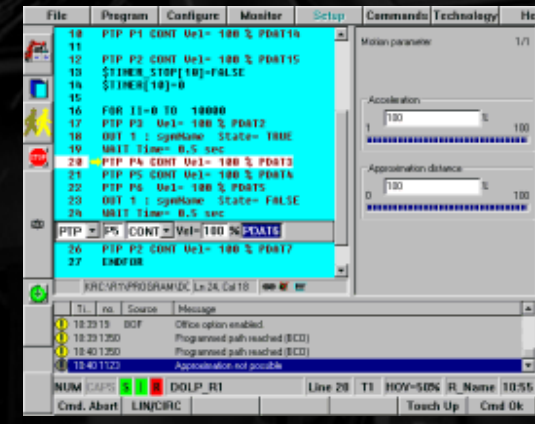

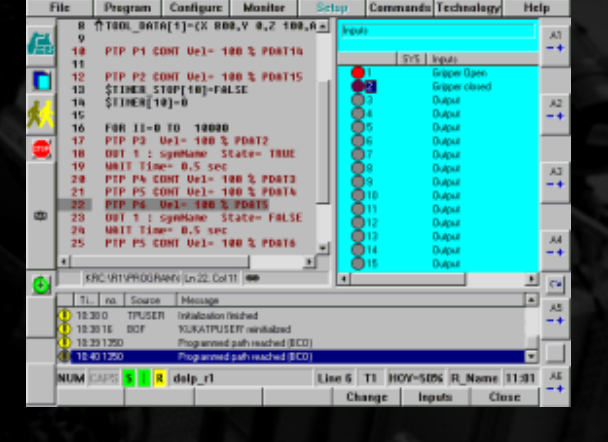

#### Was ist RCCL?

- RCCL = Robot Control C Library
- C-Library zur Erstellung Aufgaben orientierter (task-level) Software in Unix
- Simulator zum Vorabtest der Ausführung

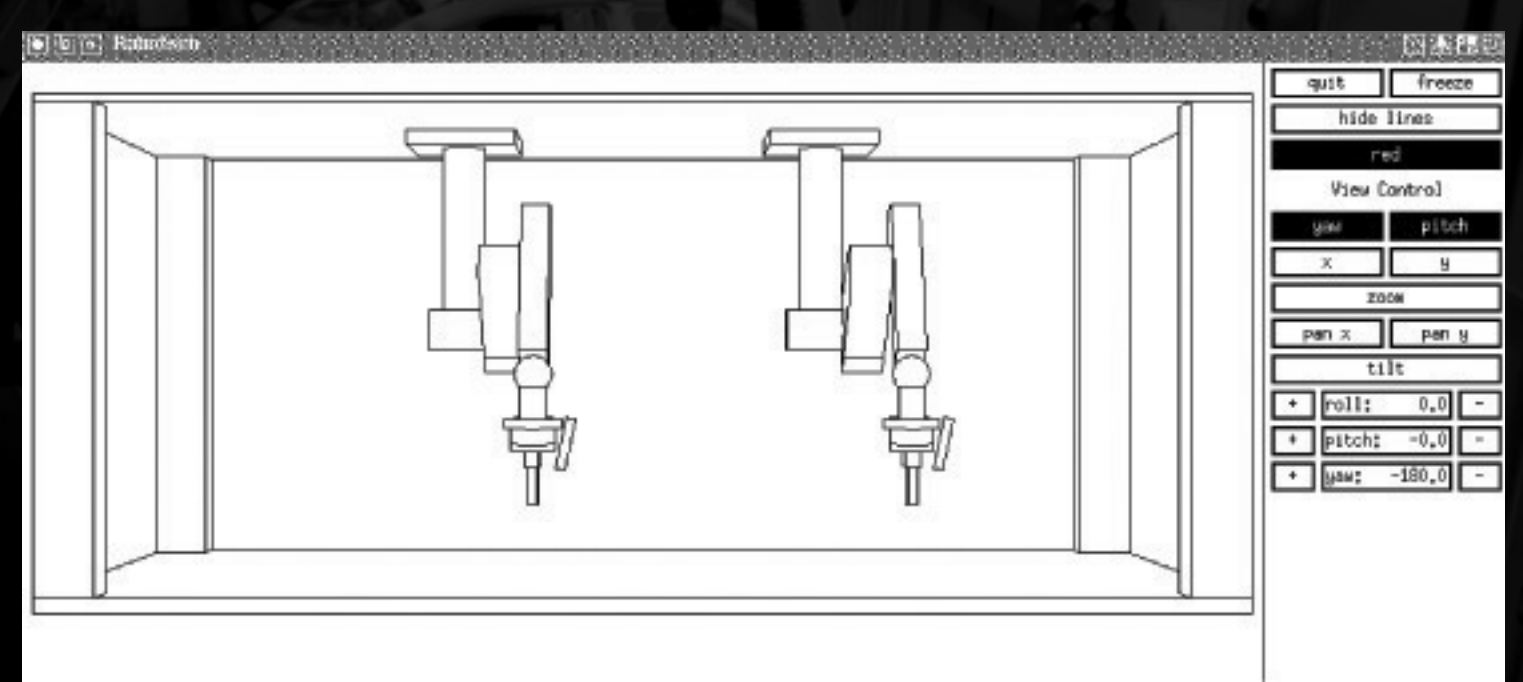

#### Was ist RCCL?

- Originalversion entstanden 1983 durch Vincent Hayward (Purdue University)
- Seitdem starke Weiterentwicklung: zB Multi-Roboter & Multi-CPU – Unterstützung  $\rightarrow$  Multi-RCCL (RCCL 3.0/4.0) (1988 Lloyd, Parker, McClain – McGill University & General Electric ATL)
- Freie Sprache außer für kommerzielle Nutzung
- Offline Programmierung relativ einfache Handhabung ("mächtiges Werkzeug")
- Keine (kaum) Verwendung in Industrie und Unternehmen, da technisch inzwischen veraltet

#### RCCL im Einsatz

- Forschungsinstitute
- Unis  $\circledcirc \rightarrow$  Steuerungssoftware für den Arm mit integrierter Barretthand

 $\rightarrow$  Verweis: Vortrag über Echtzeitbetriebssysteme

- "Unser" Roboter mit den vielen CPUs (Multi-CPU)
- Trajektory tasks laufen in Echtzeit

ggf. weiteres im Gespräch (Diskussion)

#### Architektur – So funktioniert RCCL

• Hintergrund-Task (Bewegungsgenerator – trajectory generator)

- Aufspaltung in trajectory tasks einer pro Roboter (Multi-Roboter)
	- zB. mehrere Arme als einzelene Roboter
	- Verteilung auf vorhandene CPUs (Multi-CPU)
- Für den Programmierer nicht weiter sichtbar (da in Library)
	- Servo-Level-Algorithmen (gekapselt) eigene Implementierungen nicht gedacht
		- Kann zu Kollisions- und Verrenkungsproblemen führen
- Steuerung durch spezielle Funktionen und Datenstrukturen
	- Festlegung von Koordinaten oder Vektoren
- "Planungs"-Task
	- Vom Programmierer mit RCCL geschriebenes, C-basiertes UNIX Programm
		- Erzeugt ggf. die Benutzerschnittstelle (Grafische Oberfläche)
		- Beinhaltet ggf. spezielle Problembezogene Befehle (wie: "verschweiße A mit B")
		- Direkte Implementierung aller Kommandos üblich  $\rightarrow$  Test über in RCCL integrierten Simulatorbetrieb (Robotsim)!
		- Interne Verwendung der speziellen RCCL-Funktionen und Datenstruktren
		- Kommunikation mit den trajectory-Tasks über Shared Memory

#### Ein Beispiel:

#include <rccl.h> // RCCL-Library

{

```
POS_PTR pos; // Zielposition
```

```
rcclSetOptions(RCCL_ERROR_EXIT); // Option damit das Programm nur bei
```
#include "manex.560.h" // spezielle Deklarationen für den // PUMA 560 - Roboter main() // Beginn der Hauptroutine

TRSF\_PTR p, t; // Transformationsmatrizen MANIP \*mnp; // aktuelle Roboterposition/-eigenschaften JNTS rcclpark;  $\frac{1}{2}$  // Initialposition und -parameter char \*robotName // Roboterbezeichnung

// Laufzeitfehlern abgebrochen wird

robotName = getDefaultRobot();

if(!getRobotPosition(rcclpark.v, "rcclpark", robotName)) // Falls für den Standardroboter keine

{ printf("position 'rcclpark' not defined for robot\n"); // Initialposition ermittelt werden kann, exit(-1); } exit(-1); } exit(-1); }

#### Ein Beispiel:

t = allocTransXyz("T", UNDEF, -300.0, 0.0, 75.0); // relative Zielkoordinaten  $p =$  allocTransRot("P", UNDEF, P\_X, P\_Y, P\_Z, xunit, 180.0); // Rotationsmatrix auf Starteinst.  $pos = makePosition("pos", T6, EQ, p, t, NULL);$  // "kinematische Positionsgleichung"

mnp = rcclCreate(robotName, 0); // initialisiere Trajekory Generator rcclStart();  $\blacksquare$  // startet Trajektory-Task

movej(mnp, &rcclpark);  $\frac{1}{2}$  // Bewegung zur bekannten Initialposition setMod(mnp, 'c'); // geradlinige kartesische Bewegung move(mnp, pos);  $\frac{1}{2}$  move(mnp, pos); stop(mnp, 1000.0); // mache eine Sekunde Pause movej(mnp, &rcclpark);  $\frac{1}{2}$  // Bewegung zurück zur Startposition stop(mnp, 1000.0);  $\frac{1}{2}$  // mache eine Sekunde Pause

waitForCompleted(mnp); // sicherstellen, daß alle Bewegungen abgeschlossen sin rcclRelease(YES);  $\frac{1}{2}$  // beende Trajektory Generator und schalte Roboter ab

### **Diskussion**

#### Diskussionsideen:

- Ein Job für die Zukunft?  $\rightarrow$  Bleibt da überhaupt noch Arbeit für andere übrig?
- Wo liegen die Grenzen der Roboterprogrammierung?  $\rightarrow$  Gibt es diese überhaupt?
	- $\rightarrow$  Alles eine Frage der KI?
	- $\rightarrow$  Roboter als fühlende Wesen?
	- → Sich selbst programmierende Roboter?
	- $\rightarrow$  Roboter als erfinderische Künstler?
	- $\rightarrow$  Wird es noch einen Unterschied zwischen Mensch und Maschine geben?
- Werden Menschen überhaupt noch gebraucht werden?
	- $\rightarrow$  Roboter als willenslose Arbeitskräfte?
	- $\rightarrow$  Denkende Maschinen? (Eine neue Rasse SciFi)

Achtung! Vortrag: Ausblick in die Zukunft

### Quellen

#### • Internet:

- www.iof.mw.tu-dresden.de/vorlesung/ 000301020401/05\_mrb03\_Programmierung\_Flemming.pdf
- www.ba-eisenach.de/fileadmin/ \_temp\_/dokumente/stura/scripte/sem4/rob07.pdf
- http://de.geocities.com/gehnio/Robotik.pdf
- http://www.google.de (für allgemeine Recherche und Bilder)
- http://www.kuka.com/germany/de
- http://www.staeubli.de
- nicht weiter verwendet, aber für Lego-Mindstorm-Interessierte: http://www.fh-landshut.de/~gschied/robotic/index.html http://bricxcc.sourceforge.net/nqc/
- außerdem interessant: http://www.orocos.org/ **O**pen **Ro**bot **Co**ntrol **S**ystem
- Buch:
	- Introduction to Robotics (John J. Craig)
- Weitere Quellen:
	- Multi-RCCL User's Guide (John Lloyd und Vincent Hayward 1992)